## **ПРОЛОГ**

# **Управление поиском решения**

### **Устройство вычислений в Прологе**

#### **clauses**

родитель("Иван","Мария").родитель("Анна","Мария").родитель("Мария","Павел"). родитель("Мария", "Петр"). женщина("Мария"). женщина("Анна"). мать(X, Y):- женщина(X), родитель(X, Y). мать(Х, Ү) женщина(Х) Х = "Мария"  $X = "A<sub>HH</sub>a"$ родитель("Анна", Y) родитель("Мария", Y)  $Y = "Павел"$  $=$  " $\pi$ Мария"  $X = "Мария",$  $X = "Мария",$ Х = "Анна". Y = "Павел"  $Y = "Terp"$ "Мария

**Машина вывода Пролога использует для доказательства цели поиск в глубину.** 

### **Отрицание**

```
супруг("Иван", "Анна"). 
мужчина("Иван"). 
мужчина("Петр"). 
мужчина("Степан").
```
**Неженатыми мужчинами, которых можно найти с помощью запроса**

**goal мужчина(X), not(супруг(X, \_)).**

#### **являются Петр и Степан.**

Откат под знаком отрицания после достижения цели не производится (для другого доказательства цели), значения из-под него не возвращаются.

Под знаком отрицания неконкретизированные переменные считаются анонимными.

### **Логические задачи**

**Три молодые мамы Анна, Ирина и Ольга, гуляя в парке со своими малышами, встретили свою подругу. На вопрос, как зовут малышей, желая подшутить над подругой, они ответили:**

**Анна: моего малыша зовут Денис, а Кирилл – сын Ирины.**

**Ирина: моего сына зовут Максим, а Кирилл - сын Анны зовут.**

**Ольга: мой мальчик – Кирилл, а сына Анны зовут Максим.**

**Каждая из них один раз сказала правду и один раз солгала.**

**Как зовут мальчиков Анны, Ирины, Ольги?**

**predicates**

name(symbol) son(symbol)

result(symbol, symbol)

solve(symbol,symbol,symbol,symbol,symbol,symbol)

#### **clauses**

```
name(anna). name(irina). name(olga). son(denis). son(kiril). son(maxim).
result(X,Y):-name(X),X=anna,son(Y),Y=denis;
        name(X),X=irina,son(Y),Y=kiril.
result(X,Y):-name(X),X=irina,son(Y),Y=maxim;
        name(X),X=anna,son(Y),Y=kiril.
result(X,Y):-name(X),X=olga,son(Y),Y=kiril;
        name(X),X=anna,son(Y),Y=maxim.
solve(X1,Y1,X2,Y2,X3,Y3):-X1=irina,result(X1,Y1),X2=anna,result(X2,Y2),
               X3=olga,result(X3,Y3),Y1<>Y2,Y2<>Y3,Y1<>Y3.
goal solve(N1,M1,N2,M2,N3,M3),write(N1,' ',M1,'\n',N2,' ',M2,'\n',N3,' ',M3),nl,fail.
```
### **Управление поиском с возвратом Предикат fail**

**fail** – это тождественно-ложный предикат, искусственно создающий ситуацию неуспеха. После выполнения этого предиката управление передается в точку отката и поиск продолжается. Использование предиката **fail** позволяет найти все решения задачи.

#### **Пример.**

База знаний содержит факты вида: *student(имя, курс).* Создать проект, позволяющий сформировать список студентов 1-го курса.

#### **Решение:**

#### **PREDICATES**

student(symbol,integer)

spisok

#### **CLAUSES**

student(vova,3). student(lena,1). student(dima,1). student(ira,2).

student(marina,1).

spisok:-student(X,1),write(X),nl,fail.

#### **GOAL**

write("Список студентов 1-курса"),nl,spisok.

#### **Результат выполнения программы:** Список студентов 1-курса lena dima marina

### **Управление поиском с возвратом Предикат отсечения (cut) (!)**

Чтобы ограничить пространство поиска и прервать поиск решений при выполнении какого-либо условия, используется предикат *отсечения*(обозначается **!**).

Однажды пройдя через отсечение, невозможно вернуться назад, т.к. этот предикат является тождественно-истинным.

Процесс может только перейти к следующей подцели, если такая имеется.

#### **Например,**

$$
p - p1, p2, l, p3.
$$

Если достигнуты цели p1 и p2, то возврат к ним для поиска новых решений невозможен.

### **Предикат отсечения (cut) (!)**

#### **Пример.**

Имеется база знаний, содержащая данные о спортсменах: имя и вид спорта. Определить возможные пары одного из спортсменов-теннисистов с другими теннисистами.

#### **Решение**:

#### **DOMAINS**

имя,вид\_сп=string

#### **PREDICATES**

играет(имя,вид\_сп) спис\_спортс

#### **CLAUSES**

```
играет("Саша",теннис).
играет("Аня",волейбол).
играет("Олег",футбол).
играет("Коля",теннис).
играет("Саша",футбол).
играет("Андрей",теннис).
спис_спортс:- играет(X,теннис),!,играет(Y,теннис),
```
#### $X \leq Y$ , write $(X, "--', Y)$ , nl, fail.

#### **Результат выполнения**

#### **программы:**

Пары теннисистов Саша-Коля Саша-Андрей

#### **GOAL**

write("Пары теннисистов"),nl, спис\_спортс.

### **Предикат отсечения (cut) (!)**

#### **Пример.**

Студенту в зависимости от набранной в процессе обучения суммы баллов **Z** присваивается квалификация:

магистр (**М**), если 80<=Z<=100 специалист (**S**), если 60<= Z<80 бакалавр (**B**), если 40<= Z<60 неудачник (**N**), если 0<=Z<40

Составить программу, которая определит квалификацию в зависимости от введенного значения **Z.**

```
DOMAINS z=integer r=string 
PREDICATES grade(z,r)
CLAUSES 
grade(Z,""):-Z<0,!, write("Неверный ввод данных!").
grade(Z,""):-Z>100,!,write("Неверный ввод данных!").
qrade(Z,"M"):-Z>=80.!grade(Z,"S"):-Z>=60,!.
grade(Z,"B"):-Z>=40,!.
grade(_,"N").
GOAL
write("Z="), readint(Z), grade(Z,R),write(R).
```
### **Математические операции и функции**

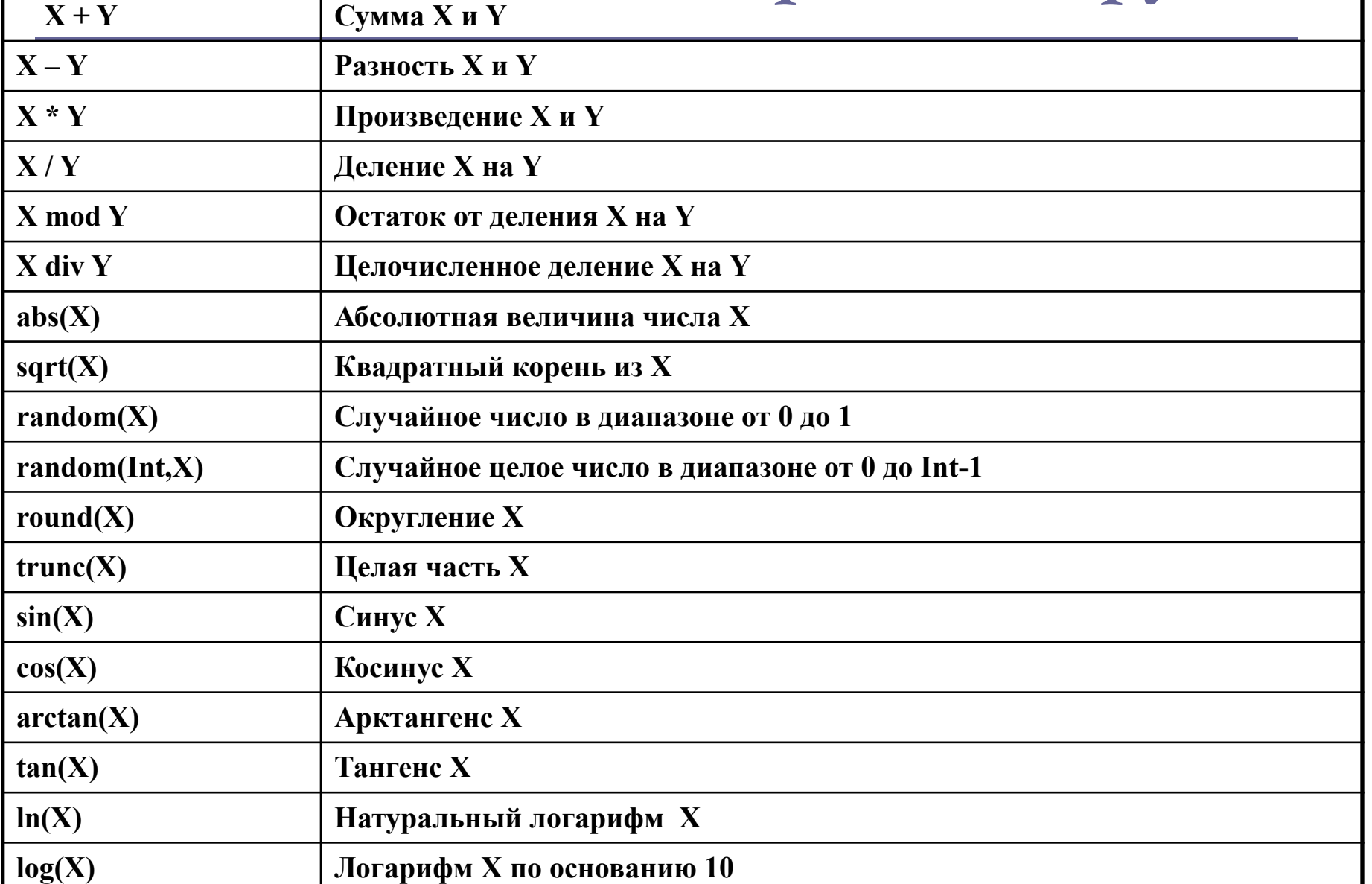